文章编号:1001-4179(2012)24-0013-05

# 基于 WebGIS 的西藏水资源发布系统设计与实现

## 掷锦宝1,2,何政伟1,段英主1,2

(1. 成都理工大学 地球物理学院,四川 成都 610059; 2. 成都信息工程学院 资源环境学院,四川 成都 610225)

摘要:为了提高西藏地区水资源的科学管理水平,利用 WebGIS 和 ArcIMS 平台开发了西藏地区水资源发布系 统。介绍了系统开发采用的计算机技术及系统开发的基本原则、结构、功能等。系统最终实现了水资源信息 的展示、查询、地图打印等功能,满足了用户的基本需求。基于 WebGIS 的方式管理水资源信息,为管理者提 供了新一代的管理方式,相比传统的管理而言,系统在交互性、直观性上有很大的改善。

关 键 词:水资源管理;信息发布; ArcIMS; 西藏

中图法分类号: TP391 文献标志码: A

### 1 研究背景

西藏地区河流、湖泊众多,另外还有冰川、积雪等 水资源。近年来,环境的剧烈变化使人们不得不开始 重视水资源的管理。目前,虽然水资源管理正从探究 阶段向实用阶段发展,但是大多数管理系统还是依靠 文本和表格存储数据,查询是相对独立的。近年来发 展起来的先进的网络地理信息系统为水资源的监测和 信息查询提供了新的方式。用户不仅可以通过基础地 图图像查看水文信息,还可以获取水文信息专题图,查 询结果将更加形象直观,在一定程度上为管理者提供 了决策支持。本研究以西藏为例,基于 ArcIMS 平台建 立了地表水资源信息发布系统,实现了各类水资源信 息的展示、查询、地图打印和下载等功能。

#### 国内外研究现状  $\mathbf{2}$

2003年左右,我国对水资源信息的研究主要侧重 于理论[1-3]。2007年左右,国内开始进行水资源信息 采集、水资源一体化和可视化管理方面的研究[4-5]。 近期,国内对于水资源的监测与管理开始走向科学化 道路,即对全国水资源进行分类、分区域管理,建立较 为详细的监测管理系统,如初步建成各类站网,水资源 的监测开始从单一的监测向全面监测发展,同时也开 始关注地下水、城市用水等其他水资源的监测[6-7]。 但是国内水资源信息监测在规模和质量上都还没有达 到要求。

从相关文献来看,国外对水资源信息的监测与发 布起步比国内早很多,已经取得很大进展[8-10],主要 表现为水资源的分门别类已经达到较为细致、全面的 程度,管理已经全面一体化。与此同时,国际上还为水 资源信息的管理制定了专门法律法规,达成了关于水 资源信息管理的国际性共识,如"都柏林原则"、"里约 原则"等。另外,在监测手段的综合运用、先进技术的 有力支持等方面也远远优于国内,例如传感器网络服 务、信息的实时监测与发布都借助多功能网络基础设 施,使用户能够远程访问不同地域传感器的信息。通 过发达的互联网等先进技术方便地实现了对水资源的 高度自动化和远程管理的互操作性,并利用异构传感 器(固定电话和移动电话)监测和管理水资源信息数 据。

收稿日期: 2012-07-10

基金项目:国家自然科学基金项目(40972225);国家科技支撑计划项目(2008BAK49B02);国家863重点项目 (2007AA120306);四川省杰出青年学科带头人培养计划项目(06ZQ026-014);四川省教育厅自然科学重点项目  $(2006A116)$ 

作者简介:柳锦宝,男,博士研究生,主要从事遥感、GIS 专业的教学与科研工作。E-mail:liujinbao1107@163.com

### 3 WebGIS 和 ArcIMS 平台介绍

万维网地理信息系统(WebGIS)是指基于 Internet 平台、客户端应用软件采用 WWW 协议、运行在万维 网上的地理信息系统。它是地理信息系统技术和互联 网技术相结合的产物。ArcIMS 是 ESRI 公司的 ArcGIS 软件家族中的一员,是一个在互联网上分发地理信息 的通用平台。围绕以 ArcXML 为基础的地理信息表达 和交换机制, ArcIMS 提供了一个开放而可伸缩的互联 网地理信息系统架构。

### 3.1 WebGIS 简介

WebGIS 利用 Internet 发布和出版地理信息, 为用 户提供空间数据的信息浏览、查询、分析等功能,从而 实现地理信息的操作和共享,使 GIS 的各项功能从局 部的计算机网络扩展到更加广阔的空间。从长远来 看, WebGIS 已经成为 GIS 发展的必然趋势[11]。

目前,已有若干不同的技术方法被用于研制万维 网地理信息系统。分别是:通用网关接口(CGI)、服务 器应用程序接口 (Server API)、插件 (Plug - in)、Java Applet、ActiveX 等技术。其中基于 CGI 和 Server API 构建的系统运行于服务器端,是典型的瘦客户端,但是 服务器、网络负担较重,运行速度慢,效率较低。基于 Plug - in、Java Applet 和 ActiveX 构建的系统是基于客 户端的,客户端负担较重,网络负担轻,系统运行效率 高,但是对客户端要求较高。

### 3.2 ArcIMS 平台简介

#### 3.2.1 ArcIMS 体系结构

简单来说, ArcIMS 是典型的 3 层模型。第一层是 广域或局域网内的客户端或用户终端,它是直接或间 接与服务器相连的计算机或应用程序,通过 HTTP 或 TCP/IP 协议与服务器建立通讯。第二层为中间件,可 以比喻成客户端和服务器端之间接收发送请求并做出 响应的"经纪人",它管理客户端和服务器之间的数 据,以达到最佳效率与传输速度。第三层是 GIS 服务 器,其中 ArcIMS 可被看成软件服务器,管理并处理需 要在 Internet 上发布的地理数据。对地理数据的请求 被传送到服务器,服务器代理对所需数据执行请求,生 成一副影像或要素地图,进行查询、地理编码或要素提 取等操作。最后产生的应答又通过中间件返回到客户 端[12]。ArcIMS 的多层体系结构如图 1 所示。

### 3.2.2 ArcIMS 组件

ArcIMS 由 Administrator、Author、Designer 组成。 其中 Administrator 用来管理服务,包括创建、启动、停 止、删除服务等。Author 用来制作发布服务要用到的 地图,当有栅格地图时也要借助 ArcMap 来制作地图 (Author 不能完成栅格地图的制作)。Designer 用来设 计将要发布的网站。其中有几大关键服务,它们是 ArcIMS 应用服务器 (ArcIMS Application Server)、ArcIMS 空间服务器(ArcIMS Spatial Server)、ArcIMS Monitor、ArcIMS Tasker。其中 ArcIMS 应用服务器是处理 输入请求负载平衡的程序。ArcIMS 空间服务器是核 心,它是主要处理中心,空间数据处理也在此处完成。 ArcIMS Monitor 是一个与空间服务器一起在后台运行 的程序,其作用是启动新的地图服务和空间服务,并在 空间服务器或计算机出现故障时重新启动地图服务。 ArcIMS Tasker 是整理服务器的清道夫, 它根据用户在 每个地图服务设置中指定的间隔时间(用户自由设置 清除时间间隔)按时删除一次影像地图服务生成的一 些临时文件[13]。

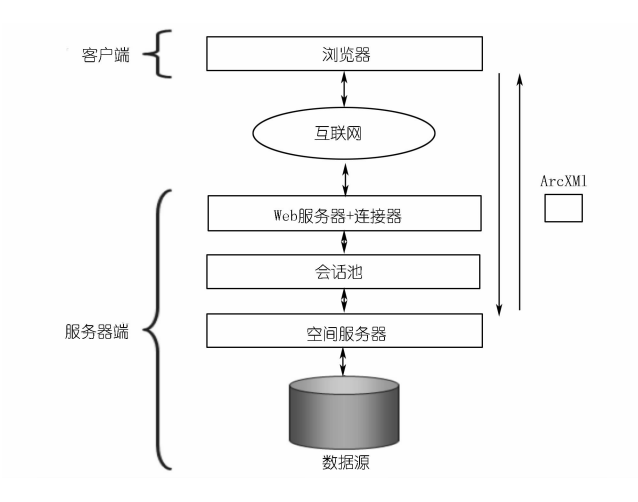

#### 图 1 ArcIMS 的多层体系结构

#### 3.2.3 ArcXML 的工作机制

该系统构建方式是以微软的 IIS 为 WEB 服务器, WEB 服务器与 GIS 服务器的连接器是 ServletExec 6.0 (即采用 ArcIMS + ServletExec + IIS 的模式)。浏览 器和服务器之间通信的请求和响应基于 ArcXML。 ArcXML 是 ESRI 公司专门为在 ArcIMS 中的不同部件 间进行通信而设计的一种协议,是一种特定的 XML 语 言,也是一种可扩展语言。但是直接使用 ArcXML 会 使代码变得杂乱、重复度很高、不便于管理和维护。鉴 于此,该系统最终使用 JavaScript 将 ArcXML 组织起 来,形成函数。这样不仅有利于管理,还使代码更简 洁、美观。最终通过 Html 的表单将用户的各个请求转 发给 ServletExec,再由它将请求转发给 GIS 服务器。 响应结果则以相同方式返回到客户端(浏览器),最终 实现用户与系统的交互<sup>[14]</sup>。ArcXML 的工作机制如图 2 所示。

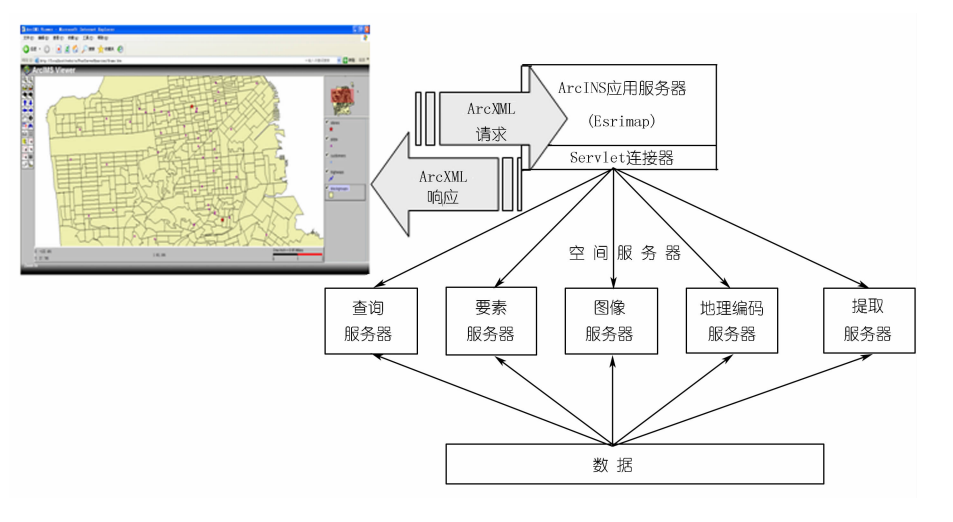

图 2 ArcXML 的工作机制

#### 西藏水资源信息监测与发布系统的构建  $\overline{\mathbf{4}}$

#### 总体设计 4.1

第 24 期

西藏水资源信息监测与发布系统以 ESRI 的 ArcIMS 为基础平台,并通过网络实现信息的发布。通过 WebGIS 技术实现水资源空间数据和属性数据的实时、 快速查询与分析以及数据下载,并辅以统计图形和表 格等多种表达方式,在较大程度上提高了西藏水资源 管理的科学性和准确性[14-15]。

### 4.1.1 系统设计目标

该系统设计的目标是充分利用 GIS 功能,在充分 整合与利用水资源专题空间数据和基础地理信息的基 础上,实现对水资源空间信息的科学组织和有效管理、 各种水资源空间信息的可、水资源空间信息的查询分 析和动态展示。

### 4.1.2 系统总体设计原则

系统总体设计应当根据系统工程的设计思想,应 用 GIS 系统满足科学化、合理化、经济化的总体要求。 本系统遵循标准化、实用性、可扩展性和完备性的基本 原则。

(1) 标准化一方面是指系统设计符合 GIS 的基本 要求和标准;另一方面是指数据的类型、编码、符号符 合国家标准和行业标准。

(2) 实用性是指系统数据组织灵活、完整,可以为 用户的决策提供一些参考。系统界面友好、简便,页面 布局与用户的操作习惯相一致。

(3) 可扩展性是指系统设计既要满足现在的需 要,同时也要考虑未来的需求。例如功能扩展,用户平 台的兼容性等。

(4) 完备性即要求系统的功能齐全、完整。

### 4.1.3 系统的结构和功能

该系统基于浏览器和服务器 的模式(B/S 模式), 在逻辑上分 为3层,即表现层(客户端)、中间 层(应用服务器与 WEB 服务器) 和数据管理层(数据库服务 器)<sup>[16-17]</sup>。本系统是基于 ESRI 的 ArcIMS 平台设计的,是典型的 基于服务器端的 WebGIS,其实现 的关键技术为 JavaScript, 底层语 言为 ESRI 的 ArcXML。该系统总 体结构如图 3 所示。表现层位于 系统的最前端,是系统与网络用

户打交道的门户,具有提交命令、接收结果的功能;中 间层位于系统的中间,是系统的枢纽与核心部分,具有 发布网页、与 GIS 数据库服务器通讯的功能;数据管理 层位于系统的后端,是系统地理信息的储备基地,具有 管理 GIS 原始数据、响应客户端发送的请求、将生成的 HTML 页面发送到中间层的功能。

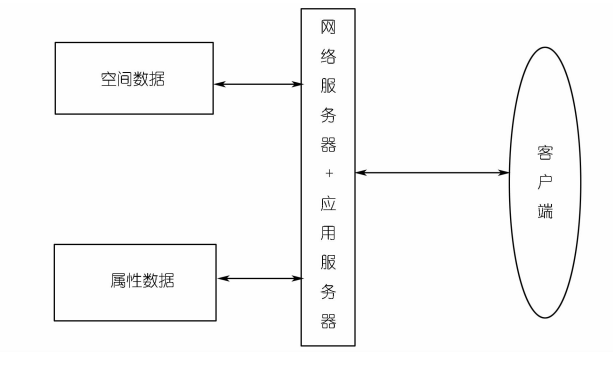

图 3 系统架构示意

#### 4.1.4 系统的功能设计

该系统的功能结构图如图 4 所示。

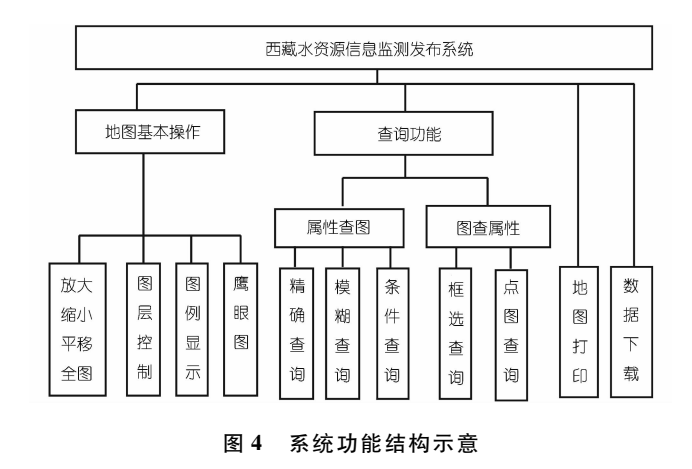

#### $4.2$ 数据组织

数据库设计是系统建设成败的关键。为了高效查 询和分析数据,需要对原始监测数据进行组织和分析。 基于 B/S 的西藏水资源信息监测和服务系统的所有 数据都存储在服务器端的数据库中,分为空间数据和 属性数据。具体数据组织如图 5 所示。

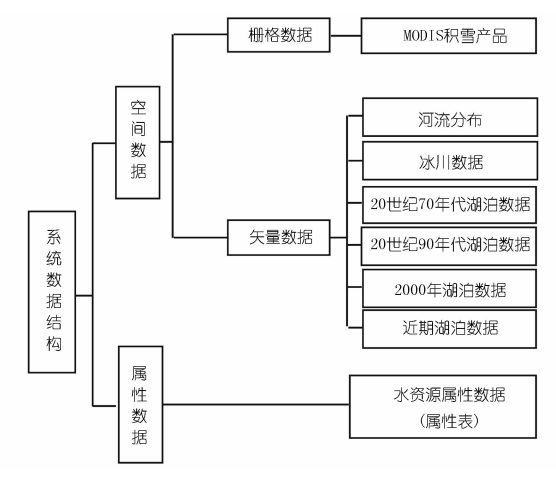

图 5 系统的数据组织

该系统的空间数据包括栅格数据和矢量数据。栅 格数据主要包括西藏全区多时间序列的 MODIS 卫星 资料及积雪产品数据,矢量数据主要包括西藏行政区 划图(底图),中国冰川目录中的西藏冰川分布数据, 20世纪70年代、90年代、2000年左右及近期的湖泊 解译数据:90年代、2000年左右、近期面积比较大的冰 川解译数据:西藏水系(河流)分布矢量图。系统属性 数据主要句括西藏的各种地表水资源的属性表(如面 积信息等)。系统利用 ArcSDE 为数据管理和应用建 立桥梁, 通过 geodatabase 统一对空间数据 (矢量、栅 格)和属性数据进行管理。一方面,ArcSDE 通过灵活、 高效的空间分析查询,在网络上向客户端传送数据,并 把查询分析功能嵌入到各种实际的应用程序中,可以 同时满足成百上千的应用需求;另一方面,从空间数据 管理的角度看, ArcSDE 可看成一个连续的空间数据模 型,借助这一模型,可将空间数据加入到关系数据库管 理系统(RDBMS)中去,从而实现了空间数据的存储、 查询与管理。

#### 西藏水资源信息监测与发布系统实现  $\overline{5}$

系统页面统一采用 HTML 编写,再结合大量的 JavaScript 脚本语言进行请求和交互。WEB 服务器采 用微软的 IIS, GIS 服务器则使用 ESRI 公司的 ArcIMS 平台, WEB 服务器与 GIS 服务器之间的连接器采用 ServletExec 6.0。通过 HTML 中的表单把 WEB 服务器

与 GIS 服务器之间进行通信的核心语言 ArcXML 提交 到它们之间的连接器,再由连接器转交给 GIS 服务器, 最后通过类似的方式将 GIS 服务器的响应返回到客户 端页面完成通信。本系统的最大优势在于系统对用户 的客户端基没有任何要求,只要能连接到 GIS 服务器 即可,不需要客户端安装任何插件或控件即可以使用 GIS 功能。

#### 系统主界面  $5.1$

该系统设计本着操作简便、面向大众的原则,尽量 使系统界面布局合理。系统主界面中用户输入的部分 较少,尤其是在用户进行查询操作的时候,这可以避免 无谓的错误发生。系统中的工具图标与功能紧密对 应,界面下方有状态提示,鼠标指针也会随着功能的不 同呈现不同的形状。系统可发布气象、湖泊、积雪数据 等。各类数据只需在界面的最上方选择即可。其他常 规的功能如地图基本控制、鹰眼图、图层控制等都包含 在系统中,为用户快速定位、控制图层可见性等提供了 方便的途径。

#### $5.2$ 系统功能

该系统按照功能划分,包括地图显示模块、地图操 作模块、查询模块、数据下载模块。

(1) 地图显示模块。通过该模块,用户可以在客 户端的浏览器中查看 GIS 服务器端发布的地图,地图 以图层的方式进行组织,用户可以通过图层控制功能 选择显示感兴趣的图层。该模块对客户端的浏览器没 有太多的要求,客户端不需要安装任何插件和控件。

(2) 地图操作模块。该模块包括地图的放大、缩 小、平移、全图显示、鹰眼图、地图导出及打印等功能。

(3) 查询模块。该模块主要实现了两类查询:从 地图到属性的查询,即通过点击地图显示点击处水资 源的属性信息,以表格进行表达,同时用户可以灵活 地选择表达方式进行浏览和分析,极大地提高了用户 对数据的理解和把握;从属性到地图的查询,即根据属 性信息(如面积、名称等属性)查询出满足条件的结果 并进行高亮显示。具体的查询方式可以分为4类:1 位置查询。用户用鼠标在地图上点击,系统返回点击 位置一定范围内的空间属性信息, 既可以单击目标查 询也可以多选查询。② 条件查询。用户通过与系统 交互, 向系统发送一系列 SQL 语句, 系统返回满足条 件的要素信息。3 名称查询。用户指定某一名称, 系统返回符合该名称的记录。4 模糊查询。返回满 足用户输入关键词的所有记录。

(4) 数据下载模块。为了实现数据共享,用户可 以通过该模块实现各种地表水资源数据的下载。

#### 17

#### 结论 6

该系统基于 WebGIS 技术实现了西藏地表水资源 信息的网络发布。相对于传统的文献资料管理,系统 在管理效率、互操作性上有很大突破。主要体现在将 各种类型的地表水资源(积雪、河流、湖泊、冰川等)以 图的形式直观地展示给用户,在一定程度上实现了水 资源信息的可视化。另外该系统对于客户端几乎没有 任何要求,用户操作方便。该系统以 ESRI 的 ArcIMS 为开发平台,结合 JavaScript 和 HTML 语言实现西藏水 资源信息的直观展示,除了常规的地图操作功能外,还 具备了打印地图、下载数据的功能,可以使用户快捷、 方便地了解西藏地区的地表水资源信息,为广大用户 和管理部门提供了服务。

#### 参考文献:

- [1] 黄书汉. 数字地球水资源信息系统的多层模型[J]. 水利与建筑工 程学报, 2003, 1(2): 7-10.
- [2] 宿辉,吕海涛,李芳. 流域水资源地理信息系统开发研究[J]. 河北 水利水电技术, 2004, (1): 21-22.
- [3] 魏邦龙. 甘肃省水资源信息管理与分析系统的研制[J]. 农业网络 信息, 2005, (4): 36-38.
- [4] 陈燕,张念强,傅春. 区域水资源实时监控管理系统与信息采集 [J]. 中国防汛抗旱, 2005, (1): 36-40.
- [5] 张新长,熊立林. 基于广东省水资源管理信息系统图文一体化研 究[J]. 中山大学学报:自然科学版, 2005, 44(5): 84-87.
- [6] 许保海,李艳,李敏. 基于 GIS 的水资源管理信息系统 -- 以贵阳 市地下水资源规划利用管理为例[J]. 科技创新导报,2008,(4):  $12 - 13$ .
- [7] 潘瑞芳,钟康云. 城市水资源信息管理系统设计与实现[J]. 中国 现代教育装备, 2009, (4): 37-40.
- [8] 姜文来, 雷波, 唐曲, 水资源管理学及其研究进展[J], 资源科学,  $2005, 27(1)$ ; 153 - 157.
- [9] 杨立信,孙金华. 国外水资源一体化管理的最新进展[J]. 水利经 济,  $2006$ ,  $24(4)$ ,  $20 - 23$ .
- [10] 潘德勇. 国外水资源管理立法对我国的启示[J]. 黑龙江省政法 管理干部学院学报, 2010, (7): 32-35.
- [11] 贺媛媛,张颖. WebGIS 的发展现状及前景[J]. 石家庄铁路职业 技术学院学报, 2008, (1): 52-55.
- [12] 马林兵,张新长,伍少坤. WebGIS 原理与方法教程[M]. 北京:科 学出版社,2006.
- [13] ESRI 中国 (北京)培训中心. ArcGIS 轻松入门教程 ArcIMS [M]. 北京: ESRI 中国(北京) 有限公司, 2008.
- [14] 田丰,段建华,王润生. 基于 WebGIS 的区域水资源信息系统的 设计与实现[J]. 微计算机信息, 2010, (1):14-16.
- [15] 郭涛,喻怀义,罗家海,等. 基于 WebGIS 的水资源管理信息系统 开发研究[J]. 环境科学与管理, 2010, 35(9): 173-178.
- [16] 张力,翟建军. 分布式地理信息系统集成研究[J]. 人民长江,  $2007, 38(10); 9 - 11.$
- [17] 余明星,蔡忠亮,曾金凤. 三峡工程施工区环境监测 WebGIS 系 统原型研究[J]. 人民长江, 2008, 39(23): 124-126.

(编辑:常汉生)

#### Design and realization of water resources publishing system in Tibet based on WebGIS

LIU Jinbao<sup>1,2</sup>, HE Zhengwei<sup>1</sup>, DUAN Yingjie<sup>1,2</sup>

(1. College of Geophysics, Chengdu University of Technology, Chengdu 610059, China; 2. College of Resources and Environment, Chengdu University of Information Technology, Chengdu 610225, China)

In order to improve the scientific management level of water resources in Tibet, a water resources publishing system Abstract . is developed by WebGIS and ArcIMS. The computer technology used in the system development and the basic principle, structure and functions of the system development are introduced. The system can realize the functions of information display, information service and map print and meet the basic requirements of users. The water resources management system based on WebGIS provides a new management mode for managers. Compared with the traditional management mode, the system is improved greatly in human - computer interaction and visuality.

Key words: water resources management; information publishing; Arc IMS; Tibet 

· 简 讯 ·

#### 长江委开展贵州省水工程建设规划同意书制度执行情况专项执法检查

2012年12月13~14日,长江水利委员会规计局会同水政 与安监局并联合贵州省水利厅开展了水工程建设规划同意书 制度执行情况专项执法检查和调研。

检查组听取了贵州省水利厅关于水工程建设规划同意书 制度执行情况的汇报,就水工程建设规划同意书制度执行过程

中存在的问题进行了交流和探讨。同时,现场检查了黔西县附 廓水库加高扩建工程建设规划同意书制度执行情况,逐项检查 了水工程建设规划同意书提出的具体要求的落实情况。